# **app da blaze baixar**

- 1. app da blaze baixar
- 2. app da blaze baixar :placar sport apostas
- 3. app da blaze baixar :jogo de aposta do diamante

### **app da blaze baixar**

Resumo:

**app da blaze baixar : Inscreva-se em ecobioconsultoria.com.br para uma experiência de apostas única! Ganhe um bônus exclusivo e comece a ganhar agora!**  contente:

### **app da blaze baixar**

No mundo digital de hoje, as pessoas buscam cada vez mais formas práticas e acessíveis de realizar apostas esportivas. Um nome que se destaca nesse mercado é o App Blaze, uma plataforma premiada e reconhecida pelo seu conforto e experiência de negociação de classe mundial. Neste artigo, exploraremos como baixar o App Blaze, seu crescimento nos últimos anos e o espetacular aumento de usuários, além de fornecer dar uma breve olhada nos desafios enfrentados pela plataforma e como pode ser resolvido.

#### **app da blaze baixar**

Para começar, vá para o site oficial do App Blaze em app da blaze baixar seu navegador móvel, seja no dispositivo Android ou iOS. No menu principal, localize o botão "Instalar" ao lado de "App Blaze". A seguir, será necessário habilitar a "Instalação de Fontes Desconhecidas" em app da blaze baixar suas configurações no dispositivo móvel para continuar com o processo. Depois de habilitado, você estará pronto para fazer o download e instalar o App Blaze em app da blaze baixar seu dispositivo móvel.

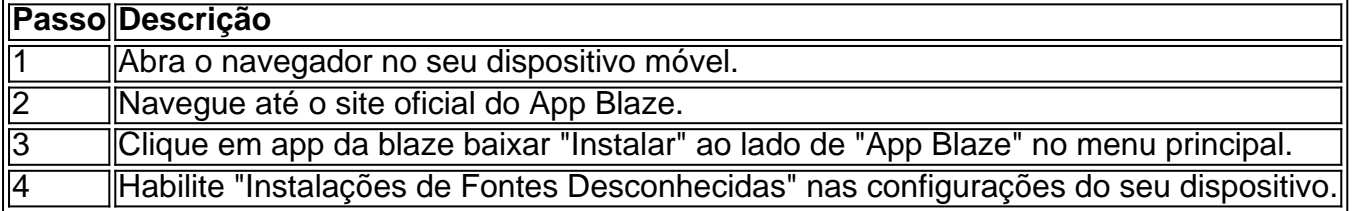

#### **Um Ano de Crescimento e Sucesso do App Blaze**

Desde 2024, o App Blaze tem se destacado no mercado de apostas esportivas como um líder confiável e innovador em app da blaze baixar app da blaze baixar categoria.

- 4 dias atrás A versão móvel do App Blaze é lançada, oferecendo conforto aos usuários e serviços exclusivos.
- Em 11 de mar. de 2024 Downloads explosivos do App Blaze aumentam drasticamente, tornando-o uma força inquestionável no mercado.
- Recompensas O App Blaze distribui mensagens personalizadas de crescimento espiritual a usuários fiéis, incentivando e premiando seu compromisso e engajamento.

### **Desafios e Ações a Serem Tomadas**

Desafios relacionados à legalidade e a não-abertura das recompensas aos apostadores têm arruinado a reputação do App Blaze. No entanto, com uma abordagem cooperativa, estes desafios podem ser superados:

- Cooperação com órgãos reguladores de apostas para se conformar às normas e 1. regulamentos brasileiros.
- 2. [como fazer aposta de jogos pela internet](/como-fazer-aposta-de-jogos-pela-internet-2024-06-25-id-21147.html)
- Comunicação mais transparente em app da blaze baixar relação aos apostadores, 3. especialmente no pagamento das recompensas que lhes são devidas.

### **Conclusão**

Com a disponibilidade do App Blaze não só em app da blaze baixar dispositivos Android mas também em app da blaze baixar iOS, apostar em app da blaze baixar eventos esportivos agora é mais acessível e conveniente. A ênfase no crescimento de seu ecossistema de usuários e nos esforços contínuos para superar os desafios pode ter o App Blaze garantindo a app da blaze baixar posição como um líder bem estabelecido na indústria de apostas esportivas.

[pokerstars aposta esportiva](https://www.dimen.com.br/pokerstars-aposta-esportiva-2024-06-25-id-39505.html)

UNO Baixar e JogaRUNo Online para PC Epic Games Store. Un O UNI o # Download, Jogue UNU

online forPC épico Jogos Loja store-epicgames : apt -US 2

### **app da blaze baixar :placar sport apostas**

### **Baixar Aplicativo Da Blazer: Guia Completo**

No mundo digital de hoje, é essencial ter acesso rápido e fácil a aplicativos que nos ajudam em app da blaze baixar nossas tarefas diárias. Um desses aplicativos é o Blazer, um software útil e eficiente que pode ajudar a facilitar app da blaze baixar rotina. Neste artigo, vamos lhe mostrar como baixar o aplicativo da Blazer e aproveitar ao máximo suas funcionalidades.

Antes de começarmos, é importante salientar que o aplicativo Blazer está disponível gratuitamente para download em app da blaze baixar diversas plataformas, como Android, iOS e Windows. Portanto, você pode ter certeza de que independentemente do seu dispositivo, terá acesso ao aplicativo e poderá desfrutar de suas vantagens.

#### **Passo 1: Acesse a Loja de Aplicativos**

Para começar, você deve acessar a loja de aplicativos do seu dispositivo. Se você é usuário de Android ou iOS, acesse a Google Play Store ou App Store, respectivamente. Já os usuários de Windows, devem acessar a Microsoft Store.

#### **Passo 2: Pesquise Pelo Aplicativo Blazer**

Após acessar a loja de aplicativos, você deve pesquisar pelo aplicativo Blazer. Basta digitar "Blazer" na barra de pesquisa e clicar em app da blaze baixar "Enter" ou tocar no botão de pesquisar.

#### **Passo 3: Baixe o Aplicativo**

Após encontrar o aplicativo Blazer, basta clicar no botão "Instalar" ou "Obter" para iniciar o download do aplicativo. Aguarde alguns instantes enquanto o aplicativo é baixado e instalado automaticamente no seu dispositivo.

#### **Passo 4: Abra o Aplicativo e Crie Sua Conta**

Depois que o aplicativo for instalado, basta clicar nele para abri-lo. Em seguida, você será solicitado a criar uma conta ou entrar com app da blaze baixar conta existente. Caso não tenha uma conta, basta clicar em app da blaze baixar "Criar Conta" e seguir as instruções para criar uma.

Agora que você sabe como baixar o aplicativo da Blazer, é hora de começar a aproveitar suas vantagens. Com o Blazer, você poderá facilmente gerenciar suas tarefas diárias, organizar suas atividades e muito mais. Então, não perca tempo e experimente o aplicativo agora mesmo!

## **Baixar Jogo de Maquininha Caca Niquel Gratuitamente**

No Brasil, existem muitos jogos populares que entretenhem milhares de pessoas a cada dia. Um deles é o jogo de maquininha caca niquel, que é um grande sucesso em app da blaze baixar todo o pais. Se você é um fã desse tipo de jogo, sabe que é muito divertido jogar sozinho ou com amigos. Mas o melhor de tudo, é que agora você pode baixar esse jogo grátis e desfrutar de horas de diversão!

Com o jogo de maquininha caca niquel, você pode desafiar seus amigos e ver quem é o melhor jogador. Você também pode jogar sozinho e tentar bater seu próprio recorde. Além disso, esse jogo é muito fácil de jogar, então é perfeito para qualquer pessoa, independentemente da idade ou habilidade.

Então, o que está esperando? Baixe agora o jogo de maquininha caca niquel e comece a se divertir! Com suas gráficas coloridas e gameplay emocionante, você definitivamente não se arrependerá. E o melhor de tudo, é que é grátis! Então, não perca tempo e comece a jogar agora mesmo.

Lembrando que, é possível baixar o jogo no seu celular ou computador. Além disso, ele é compatível com os sistemas operacionais Android e iOS. Portanto, não importa qual dispositivo você está usando, você pode desfrutar desse ótimo jogo. Então, não perca tempo e comece a jogar agora!

# **app da blaze baixar :jogo de aposta do diamante**

E: e,

Os ushrooms são valorizado por seu sabor a terra e umami, juntamente com app da blaze baixar textura – elástica quando cru; sedoso ou escorregadio ao serem cozido. Com estrutura interna semelhante à esponja eles têm capacidade de absorver molho enquanto mantêm o formato deles tornando-os um saboroso substituto da carne app da blaze baixar caçarola que está no churrasco!

São essas propriedades que também as tornam um dos vegetais mais não gostados da lista, especialmente por crianças. Isso geralmente pode ser ligado a uma má experiência de'shooth' encharcada muitas vezes muitos anos antes - se você (ou alguém) está neste acampamento espero no fundo dê outra chance para eles!

Como comprar cogumelos

Use o nariz para encontrar os fungos mais frescos. Eles devem cheirar a terra, mas não e ovoso; deve sentir-se elásticos but not spongy – E definitivamente sem visco (a menos que você esteja

olhando macacos escorregadios). A maioria dos cogumelos cultivado comercialmente como botões de flores são cultivada app da blaze baixar grandes galpõees com temperatura controlada - tornando facilmente disponíveis durante todo ano inteiro! No entanto pode aceder às variedades raras da chuva do inverno ou das chuvas quando as melhores forem consumidamente Cogumelos Shiitake, frescos ou secos adicionam muita umami a qualquer prato. {img}: carlosgaw/Getty {img} Imagens

Eu sou sempre parcial a um botão pequeno apertado, mas shiitake fresco também capturou meu coração. Adoro como eles adicionam bucketloads de caráter umami para qualquer prato – desde caldos e fritar cogumelos até bolonhesa italiana (por mais herético que isso possa parecer). Se você não consegue encontrar o novo Shietata cultivado localmente - os estoque da água asiática fazem comque as compras sequem-o rei à espera ser revigorado app da blaze baixar alguma Águae don 'não'!

Eu amei tropeçar app da blaze baixar macacos escorregadios e cogumelos de pinheiros nas expedições familiares quando criança, mas ainda estou louco por eles - uma história provável para muitas crianças migrantes. Você poderá rastrear essas variedades selvagens nos mercados ou greengroceres especializados; Ou siga suas próprias aventuras na floresta local – apenas certifique-se que traga um guia experiente: A regra geral com o crescimento é se você tiver alguma dúvida!

É a estação para as tampas de leite com sabor (também conhecido como cogumelos pinheiro). {img}: Dawid Zebrowski/Alamy

Como armazenar cogumelos

Os cogumelos são altamente porosos e propensos à mushiness, então eles devem ser armazenados app da blaze baixar um lugar fresco seco. Mantê-los na geladeira com todos os outros cheiros de refrigerador é repleto do futuro funk da sopa que também irá secá -las para fora; portanto Se você está deixando lá dentro loem as coisas armazenadas num saco aberto no interior das portas – dessa forma será lembrado deles existirão antes mesmo delas estragaram (nunca armazená elas como uma bolsa aberta).

Estocar cogumelos secos, como shiitake ou porcini é uma maneira inteligente de ter sabor bônus na mão sem se preocupar com a vida útil. Você também pode secar seus próprios fungos frescos – app da blaze baixar um forno baixo durante à noite e bandejas ao sol há alguns dias caso o Sol esteja forte demais para as moscase não sejam galopantes; os cogumelos podem ser congeladoS mas eu vaporizaria primeiro entre três minutos até cinco horas depois esfriaria-os pedaços mais frio!

Alice Zaslavsky aconselha armazenar cogumelos app da blaze baixar um saco de papel aberto dentro da porta do frigorífico. "Dessa forma, você será lembrado que eles existem e os usará antes deles estragarem", diz ela ".

{img}: Eugene Hyland/The Guardian

Frita-up do chão da floresta de Alice Zaslavsky (cogumelos e batatas fritadas com manteiga, creme azedo) – receita

Uma das minhas lembranças mais fortes do outono é ir cogumelo picking com meus pais no país alto de Victoria, app da blaze baixar seguida passar a tarde beliscar agulhas pinho fora jack escorregadio e tampa para o leite salgado (cozinheiro) usar apenas cogumelos pinhões grande antecipação ao jantar onde qualquer'samos que não acabam nos frascoes seria fritada acima da batata-doce como um prato sobrante eles' Em molho seco todos os pratos.

Quando na estação, macacos escorregadios e cogumelos de pinheiro são deliciosos aqui. Mas qualquer cogumelo comestível das diferentes formas ou textura vai funcionar Pickles sal-brinado cortar a riqueza para adicionar cor ao prato; Procure marcas onde o vinagre é baixo da lista: picletes dill sempre bons!

Você pode.

Reaqueça as sobras (san pickles) app da blaze baixar uma frigideira antiaderente com azeite ou manteiga até que eles comecem novamente, depois despeje dois ovos batidos por pessoa no topo. Coloque sob um grill quente e você terá o tortilla mais rápido do mundo da batata! Submeta os óvulo para queijo gelado E grelhar Até bolhas Para obter maior quantidade possível na

situação tartiflette:

Servis

4

600g batatas kipfler

500g cogumelos misturados

, como o Shiitake (ostra), ostras e ashtkis; rei marrom

2 colheres de sopa azeite

4 chalotas

, de qualquer variedade que você gosta (bananas marrom vermelho dourado), finamente picado. 150g manteiga

12 monte de endros

, grosseiramente picado.

1 colher de chá sal,

12 colher de chá rachada pimenta preta.

13 xícara de creme azedo (80g)

Picles azedo picados

, para servir a Memes:

Coloque as batatas app da blaze baixar uma panela com água fria e bem salgada o suficiente para cobrir. Leve à fervura, reduza a temperatura do forno por 20-25 minutos até ficar mais quente ou cozido no fogo durante 25 minutes antes de começar um fork-tender (forquilha). Enquanto as batatas estão fervendo, a multidão de cogumelos app da blaze baixar uma panela com fundo pesado e tampas; salpico na metade do copo (125ml) água. Em seguida deixe este líquido evaporar ao calor médio-alto até ouvir o chiar da boca para fora dos ovos: jogue os fungos sobre eles antes que comecem corado no azeite pra incentivar caramelização (e frite por cerca três minutos). Deixe seus cogumes numa tigela grande!

Coloque as chalotas na mesma panela com 100g de manteiga app da blaze baixar fogo médiobaixo, por cinco minutos ou até um pouco dourada. Copie a chillots para o mesmo recipiente que os cogumelos! Não lave ainda essa frigideira brilhante e riscada da amanteigada!!

Encharque as batatas e piste app da blaze baixar pedaços do tamanho de garfo. Na frigideira sobre um calor médio, adicione a batata restante 50g da manteiga para fritar por cerca quatro minutos até que comece ficar crocante nas bordas com ouro na borda; Jogue através das chalotas ou cogumelos (reserve algumas folhas pra enfeitamento), sale bem como pimenta rachada no topo: Bata o creme amargo

Este é um extrato editado de In Praise of Veg por Alice Zaslavsky, {img}grafia feita pelo fotógrafo Ben Dearnley publicada pela Murdoch Book na Austrália (AR\$ 59,99) no Reino Unido (25), nos EUA (35) app da blaze baixar dólares americanos ou Canadá 45 euros onde foi publicado.

Author: ecobioconsultoria.com.br Subject: app da blaze baixar Keywords: app da blaze baixar Update: 2024/6/25 8:14:09